# E-BOOKS IM DEUTSCHUNTERRICHT – EIN INTERAK-TIVES MÄRCHENBUCH ZUM VORLESEN ERSTELLEN

*Kirstin Walther*

Die Lernenden erstellen kollaborativ ein Märchenbuch für Schüler\*innen einer 1. Klasse, mit dem diese z. B. in einem Lesetandem das Lesen üben können. Die Textinhalte können selbstverfasste Märchen oder etwa die klassischen Märchen der Gebrüder Grimm sein. Indem sie das E-Book in kleinen Lerngruppen erarbeiten, erweitern die Lernenden beim gemeinsamen Austausch neben ihrer medialen auch ihre soziale Kompetenz.

## ZUORDNUNG ZU DEN STANDARDS

#### **Standards im Basiscurriculum Medienbildung**

- mediale Werkzeuge altersgemäß für die Zusammenarbeit und den Austausch von Informationen in Lernprozessen nutzen (D)
- eine Medienproduktion in Einzel- oder Gruppenarbeit nach Vorgaben planen (D)
- Gestaltungselemente für eine Präsentation (Text, Audio, Bildmaterial und Video) nach vorgegebenen Kriterien auswählen (D)

### **Standards im Fach**

- Texte entsprechend einer vorgegebenen Präsentationsform gestalten (C/D)
- einen Text in Abschnitte gliedern [...] (D)
- ihr Textverständnis in anderen Darstellungsformen ausdrücken (z. B. […] Bilder […]) (D/E)
- mediale Gestaltungsmittel beschreiben (z. B. Musik, Farben, Bilder) (D)

## HINWEISE

Alle notwendigen Arbeitsmaterialien werden im Unterrichtsbaustein in Form von Arbeitsblättern, Vorlagen und Links bereitgestellt. Alle Märchentexte sind verlinkt und können – bei Bedarf – genutzt werden, um Handouts für die Schüler\*innen anzufertigen.

Die Arbeit mit dem E-Book lässt sich auch auf den Unterricht in Deutsch als Zweitsprache (DaZ) übertragen. Hier können Lehrkräfte selbst Bücher für Schüler\*innen erstellen. Die Lehrkraft spricht dafür die Texte vor. Die Schüler\*innen lesen den Text still mit, hören ihn sich an, üben ihn anschließend ein und ergänzen ihn um eine eigene Aufnahme. Auch die Schüler\*innen können eigene Bücher erstellen. Sie werden dadurch motiviert, ihre Sprache aufzunehmen.

Folgende weitere Unterrichtsbausteine zeigen Möglichkeiten der Arbeit mit dem Book Creator auf:

- [Interaktive Herbst-Gedichte-Werkstatt](https://bildungsserver.berlin-brandenburg.de/rlp-online/b-fachuebergreifende-kompetenzentwicklung/basiscurriculum-medienbildung/standards/5/6-jgst-deutsch-interaktive-herbst-gedichte-werkstatt-lyrik-im-mini-format-mit-book-creator)  Lyrik im Mini-Format mit Book **[Creator](https://bildungsserver.berlin-brandenburg.de/rlp-online/b-fachuebergreifende-kompetenzentwicklung/basiscurriculum-medienbildung/standards/5/6-jgst-deutsch-interaktive-herbst-gedichte-werkstatt-lyrik-im-mini-format-mit-book-creator)**
- [Gemeinsam ein Wiesenbuch erstellen](https://bildungsserver.berlin-brandenburg.de/17532)  Zur Arbeit mit dem Book Crea[tor im Sachunterricht](https://bildungsserver.berlin-brandenburg.de/17532)

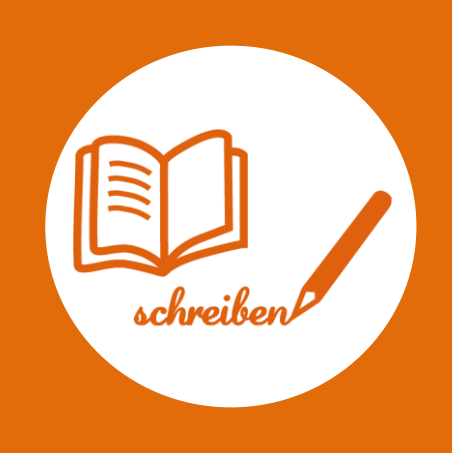

## AUF EINEN BLICK

**Jahrgangsstufe, Niveaustufe** 5/6, C/D

**Fach** Deutsch

#### **Themen und Inhalte**

Lesend, schreibend und im Gespräch mit Texten und Medien umgehen: Literarische Texte (Märchen/Erzählungen)

#### **Kompetenzbereiche im Fach**

Lesen – Lesestrategien nutzen – Textverständnis sichern Mit Texten und Medien umgehen – Texte in anderer medialer Form erschließen Schreiben – Schreibfertigkeiten nutzen

#### **Kompetenzbereiche im Basiscurriculum Medienbildung**

Kommunizieren, Produzieren, Präsentieren

**Zeitbedarf**

ca. 8–10 Unterrichtsstunden

#### **Materialien**

für je 4 Lernende ein Tablet, PC oder Notebook mit WLAN, evtl. externes USB-Mikrofon die App Book Creator Märchenbücher, Bilder zu Märchenfiguren bzw. -handlungen

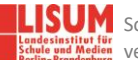

# BAUSTEINE FÜR DEN UNTERRICHT

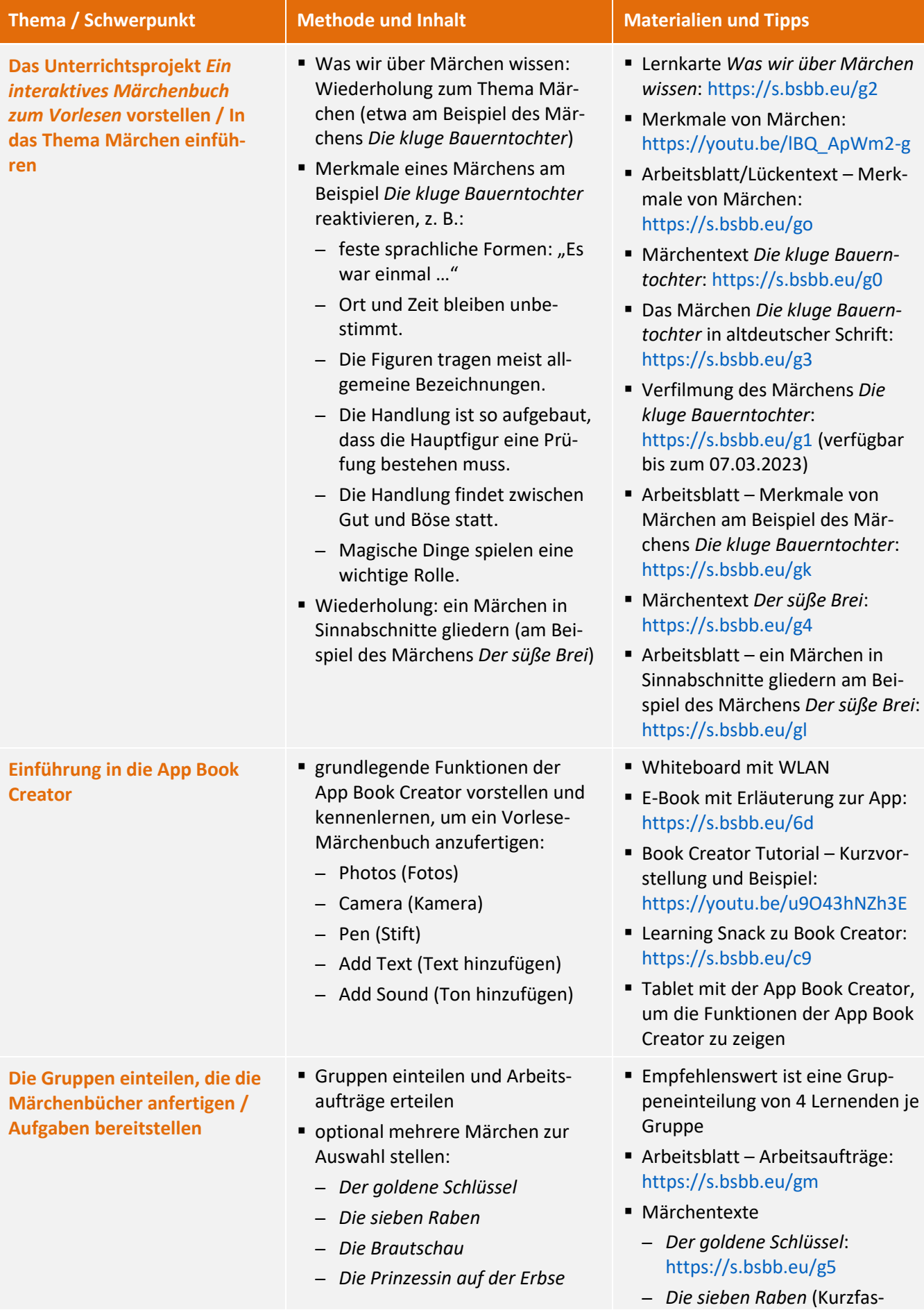

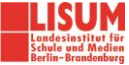

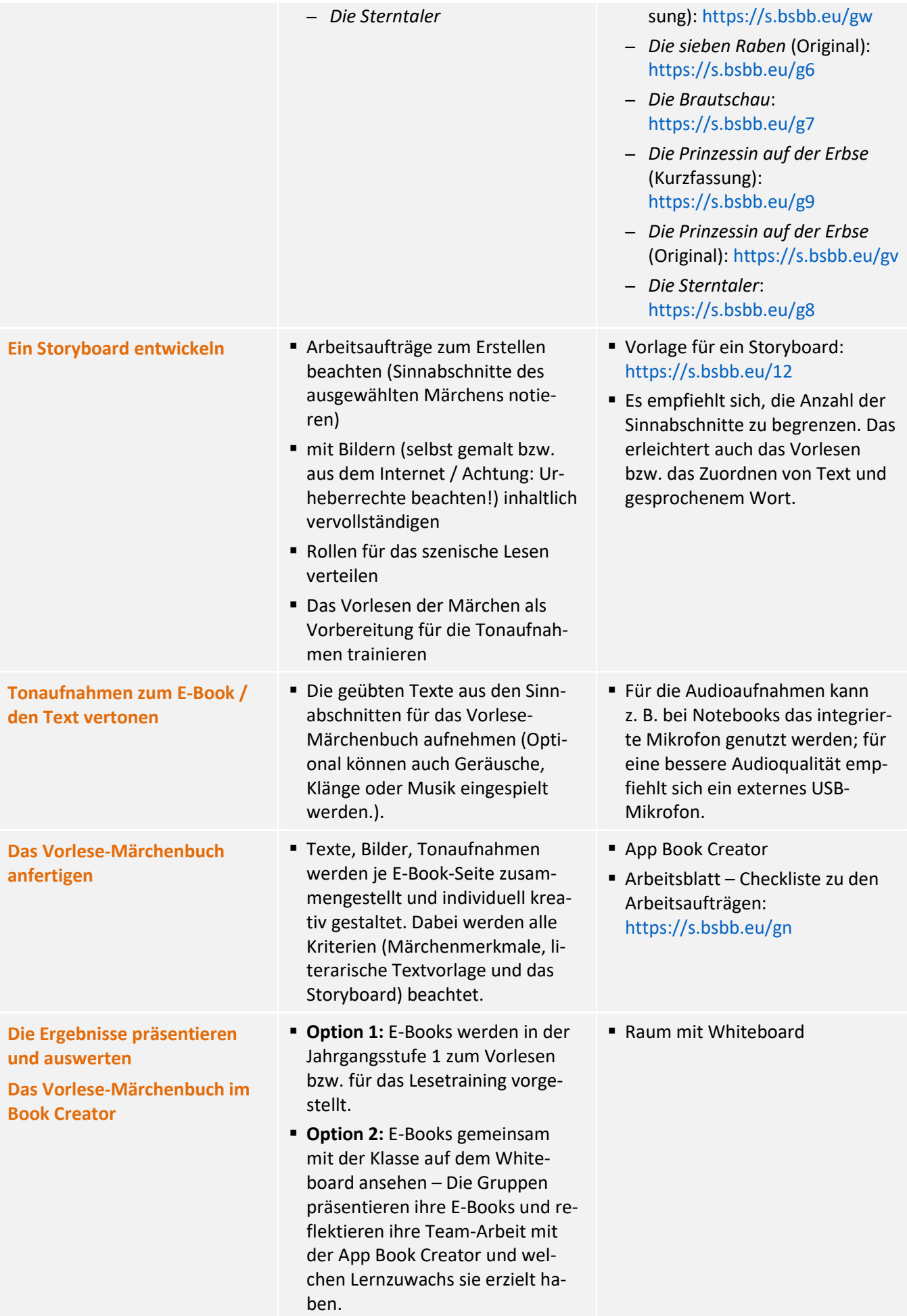

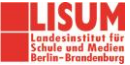

#### **Zuordnung zu den Standards des Basiscurriculums Sprachbildung**

- den wesentlichen Inhalt von Texten zusammenfassen (D/G)
- die Adressaten und den Schreibanlass berücksichtigen (z. B. durch den Schreibstil und die Wahl der sprachlichen Mittel) (D/G)
- Lesetechniken (u.a. orientierendes, selektives, überfliegendes und wiederholtes Lesen) entsprechend der Leseabsicht anwenden (D)
- Grammatik-, Rechtschreib- und Zeichensetzungsregeln nutzen, die für die Lesbarkeit ihrer Texte bedeutsam sind (D/G)

#### **Zuordnung zu den übergreifenden Themen**

■ Kulturelle Bildung

## LITERATUR, LINKS UND EMPFEHLUNGEN

▪ ARD-Mediathek. Die kluge Bauerntochter[. https://www.ardmediathek.de/video/maerchenfilm-im](https://www.ardmediathek.de/video/maerchenfilm-im-ersten/die-kluge-bauerntochter/das-erste/Y3JpZDovL3JiYi1vbmxpbmUuZGUvbWFlcmNoZW5maWxtLzIwMTUtMDMtMjlUMTE6MDA6MDBfMTcwOWZjZmItM2Y1Yi00ZjgxLThhMDctMzRhZjUxZDJjODliL2RpZV9rbHVnZV9iYXVlcm50b2NodGVy/)[ersten/die-kluge-bauerntochter/das](https://www.ardmediathek.de/video/maerchenfilm-im-ersten/die-kluge-bauerntochter/das-erste/Y3JpZDovL3JiYi1vbmxpbmUuZGUvbWFlcmNoZW5maWxtLzIwMTUtMDMtMjlUMTE6MDA6MDBfMTcwOWZjZmItM2Y1Yi00ZjgxLThhMDctMzRhZjUxZDJjODliL2RpZV9rbHVnZV9iYXVlcm50b2NodGVy/)[ers-](https://www.ardmediathek.de/video/maerchenfilm-im-ersten/die-kluge-bauerntochter/das-erste/Y3JpZDovL3JiYi1vbmxpbmUuZGUvbWFlcmNoZW5maWxtLzIwMTUtMDMtMjlUMTE6MDA6MDBfMTcwOWZjZmItM2Y1Yi00ZjgxLThhMDctMzRhZjUxZDJjODliL2RpZV9rbHVnZV9iYXVlcm50b2NodGVy/)

[te/Y3JpZDovL3JiYi1vbmxpbmUuZGUvbWFlcmNoZW5maWxtLzIwMTUtMDMtMjlUMTE6MDA6MDBfMTcwO](https://www.ardmediathek.de/video/maerchenfilm-im-ersten/die-kluge-bauerntochter/das-erste/Y3JpZDovL3JiYi1vbmxpbmUuZGUvbWFlcmNoZW5maWxtLzIwMTUtMDMtMjlUMTE6MDA6MDBfMTcwOWZjZmItM2Y1Yi00ZjgxLThhMDctMzRhZjUxZDJjODliL2RpZV9rbHVnZV9iYXVlcm50b2NodGVy/) [WZjZmItM2Y1Yi00ZjgxLThhMDctMzRhZjUxZDJjODliL2RpZV9rbHVnZV9iYXVlcm50b2NodGVy](https://www.ardmediathek.de/video/maerchenfilm-im-ersten/die-kluge-bauerntochter/das-erste/Y3JpZDovL3JiYi1vbmxpbmUuZGUvbWFlcmNoZW5maWxtLzIwMTUtMDMtMjlUMTE6MDA6MDBfMTcwOWZjZmItM2Y1Yi00ZjgxLThhMDctMzRhZjUxZDJjODliL2RpZV9rbHVnZV9iYXVlcm50b2NodGVy/) (abgerufen: 11.06.2021, verfügbar bis zum 07.03.2023).

- Brüder Grimm. Kinder- und Haus-Märchen. Digitale Volltext-Ausgabe bei Wikisource. [https://de.wikisource.org/wiki/Kinder-\\_und\\_Haus-M%C3%A4rchen\\_Band\\_2\\_\(1857\)](https://de.wikisource.org/wiki/Kinder-_und_Haus-M%C3%A4rchen_Band_2_(1857)) (abgerufen: 11.06.2021).
- Hohlweg, Karin. Was wir über Märchen wissen. [https://studylibde.com/doc/6537065/was-wir-%C3%BCber](https://studylibde.com/doc/6537065/was-wir-%C3%BCber-m%C3%A4rchen-wissen---sos-halberstadt.bildung)[m%C3%A4rchen-wissen---sos-halberstadt.bildung](https://studylibde.com/doc/6537065/was-wir-%C3%BCber-m%C3%A4rchen-wissen---sos-halberstadt.bildung) (abgerufen: 11.06.2021).
- kapiert.de[. Merkmale von Märchen, Deutsch Klasse 5/6. https://www.youtube.com/watch?v=lBQ\\_ApWm2](https://www.youtube.com/watch?v=lBQ_ApWm2-g) [g](https://www.youtube.com/watch?v=lBQ_ApWm2-g) (abgerufen: 11.06.2021).
- Ivi-Education (2017). Book Creator: E-Books erstellen. [https://www.youtube.com/watch?v=\\_Fw-5WhwUHA](https://www.youtube.com/watch?v=_Fw-5WhwUHA) (abgerufen: 11.06.2021).
- Learning Snack. Book Creator multimediale E-Books.<https://www.learningsnacks.de/share/26029> (abgerufen: 11.06.2021).
- Lernfoerderung. Book Creator Tutorial Kurzvorstellung und Beispiel. <https://www.youtube.com/watch?v=u9O43hNZh3E> (abgerufen: 11.06.2021).
- Mediamanual. Storyboard-Vorlage. <https://www.mediamanual.at/mediamanual/leitfaden/filmgestaltung/pdf/storyboardvorlage.pdf> (abgerufen: 11.06.2021).
- Townsend, Dee (2017). Werde ein Book Creator-Profi. <https://read.bookcreator.com/qHBMvAT3RoZU8hy7YBMbtexNb3k2/c-29IRJ3RfeJXd1Vv0rHqg> (abgerufen: 11.06.2021).

## INFORMATIONEN ZU DEN UNTERRICHTSBAUSTEINEN

- Begleitende Hinweisbroschüre:<https://s.bsbb.eu/hinweise>
- Unterrichtsbausteine für alle Fächer im Überblick:<https://s.bsbb.eu/ueberblick>
- Tutorials zu den in den Unterrichtsbausteinen genutzten digitalen Tools[: https://s.bsbb.eu/tools](https://s.bsbb.eu/tools)

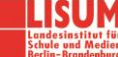